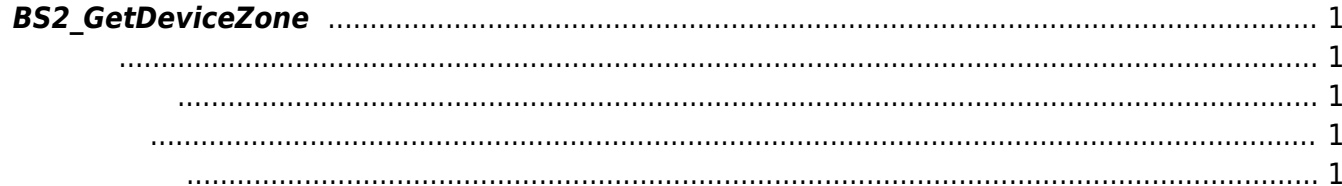

<span id="page-1-5"></span>[Zone Control API](http://kb.supremainc.com/bs2sdk/doku.php?id=ko:zone_control_api) > [BS2\\_GetDeviceZone](#page-1-5)

## <span id="page-1-0"></span>**BS2\_GetDeviceZone**

Ethernet

<span id="page-1-1"></span>#include "BS\_API.h"

int BS2 GetDeviceZone(void\* context, BS2 DEVICE ID deviceId, const BS2\_DEVICE\_ZONE\_TABLE\_ID\* Ids, uint32\_t IdCount, BS2DeviceZone\*\* deviceZoneObj, uint32\_t\* numDeviceZone);

[BS2DeviceZone](http://kb.supremainc.com/bs2sdk/doku.php?id=ko:zone_control_api#bs2devicezone)

- <span id="page-1-2"></span>[In] *context* : Context
- $\bullet$  [In]  $deviceId$  :
- [In] *Ids* : the device zone id
- $\bullet$  [In] *IdCount* : device zone id

에 매우 매우 대표 한 학생들이 대표 한 학생들이 있다.

- $\bullet$  [Out] *deviceZone0bj* : device zone
- $\bullet$  [Out] *numDeviceZone* : device zone

zoneObj [BS2\\_ReleaseObject](http://kb.supremainc.com/bs2sdk/doku.php?id=ko:bs2_releaseobject)

BS\_SDK\_SUCCESS

<span id="page-1-4"></span>[BS2\\_GetAllDeviceZone](http://kb.supremainc.com/bs2sdk/doku.php?id=ko:bs2_getalldevicezone) [BS2\\_SetDeviceZone](http://kb.supremainc.com/bs2sdk/doku.php?id=ko:bs2_setdevicezone)

<span id="page-1-3"></span>합니다.

[BS2\\_RemoveAllDeviceZone](http://kb.supremainc.com/bs2sdk/doku.php?id=ko:bs2_removealldevicezone)

[BS2\\_SetDeviceZoneAlarm](http://kb.supremainc.com/bs2sdk/doku.php?id=ko:bs2_setdevicezonealarm)

From: <http://kb.supremainc.com/bs2sdk/>- **BioStar 2 Device SDK**

Permanent link:

**[http://kb.supremainc.com/bs2sdk/doku.php?id=ko:bs2\\_getdevicezone&rev=1504530215](http://kb.supremainc.com/bs2sdk/doku.php?id=ko:bs2_getdevicezone&rev=1504530215)**

Last update: **2017/09/04 22:03**